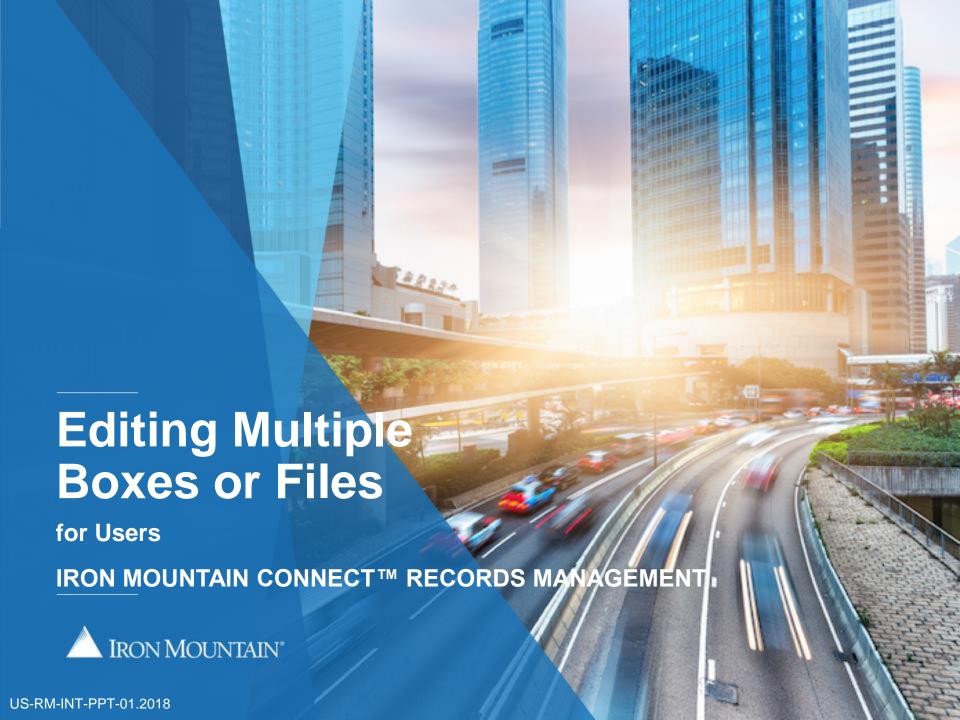

# **Table of Contents**

| Section                         | Page |
|---------------------------------|------|
| Overview                        | 3    |
| Editing Multiple Boxes or Files | 4    |

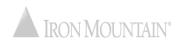

#### **Overview: Editing Multiple Boxes or Files**

Multi-Box and Multi-File edit functionality enables you to add and overwrite field values on 2-100 existing boxes or files at one time.

This time-saving feature enables you to quickly make bulk changes to records that you have stored with Iron Mountain.

Multi-box and multi-file edit requirements:

- 2-100 items must be selected
- Items must be the same record type (boxes OR files)
- Boxes must belong to the same customer
- Files must belong to the same customer, division and/or department and cannot include open shelf files

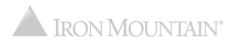

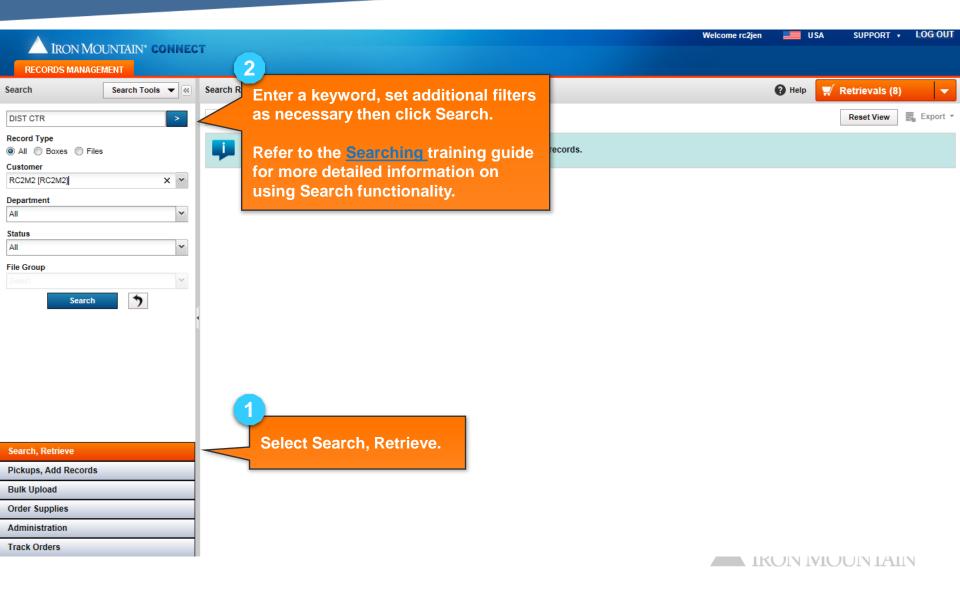

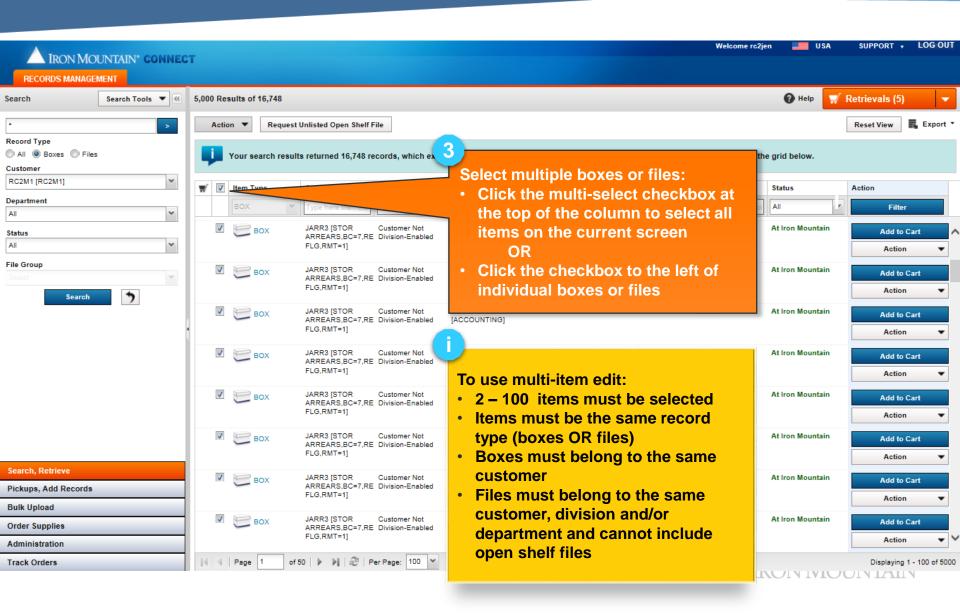

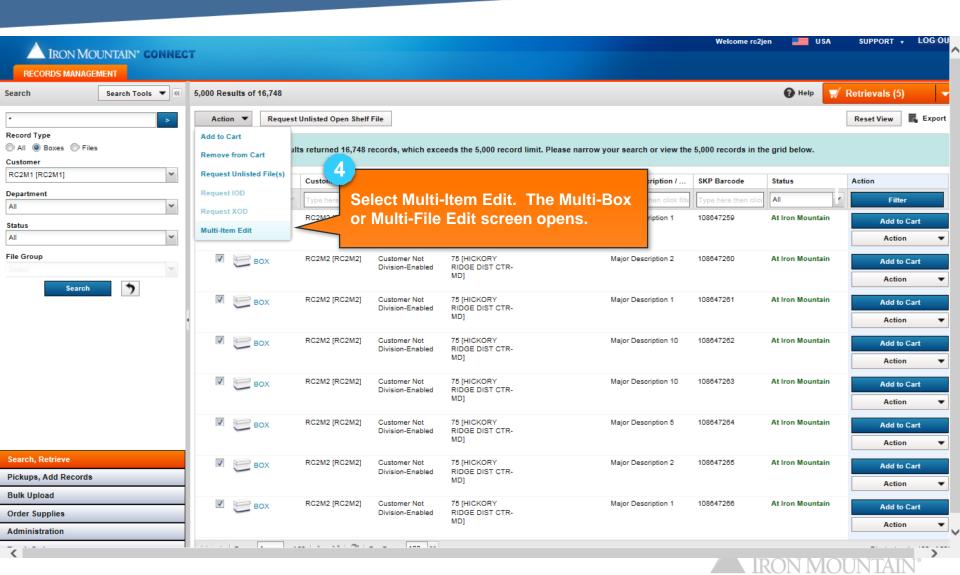

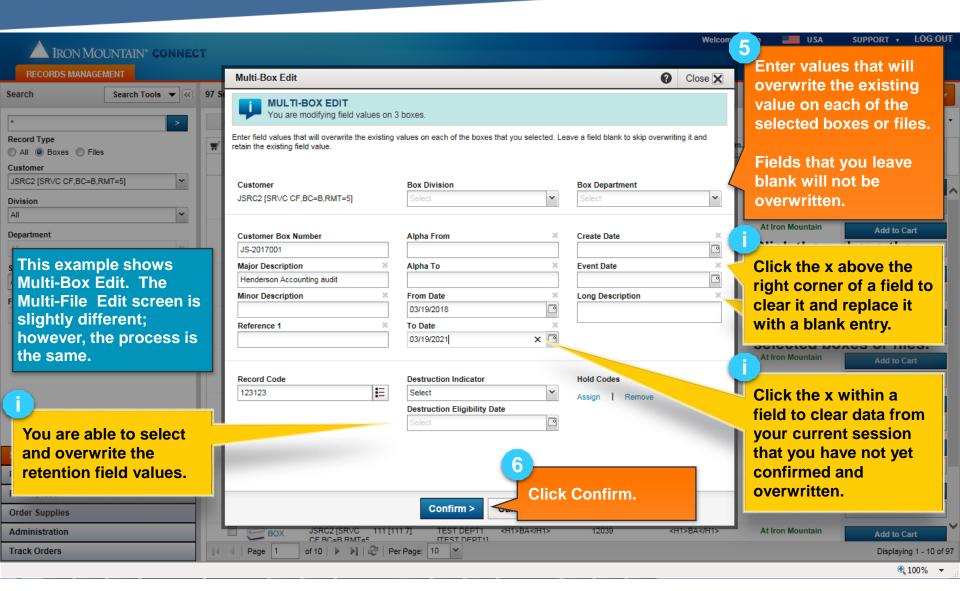

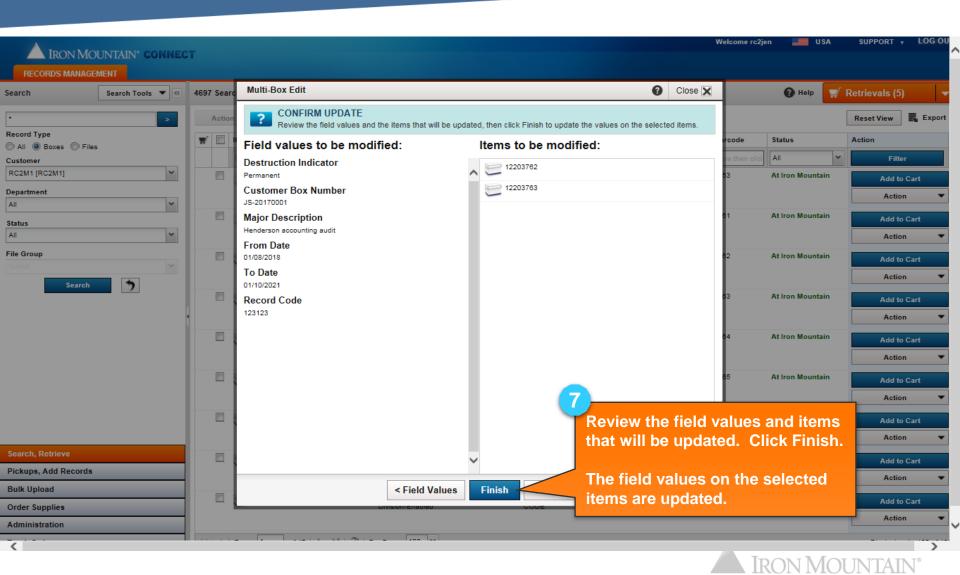